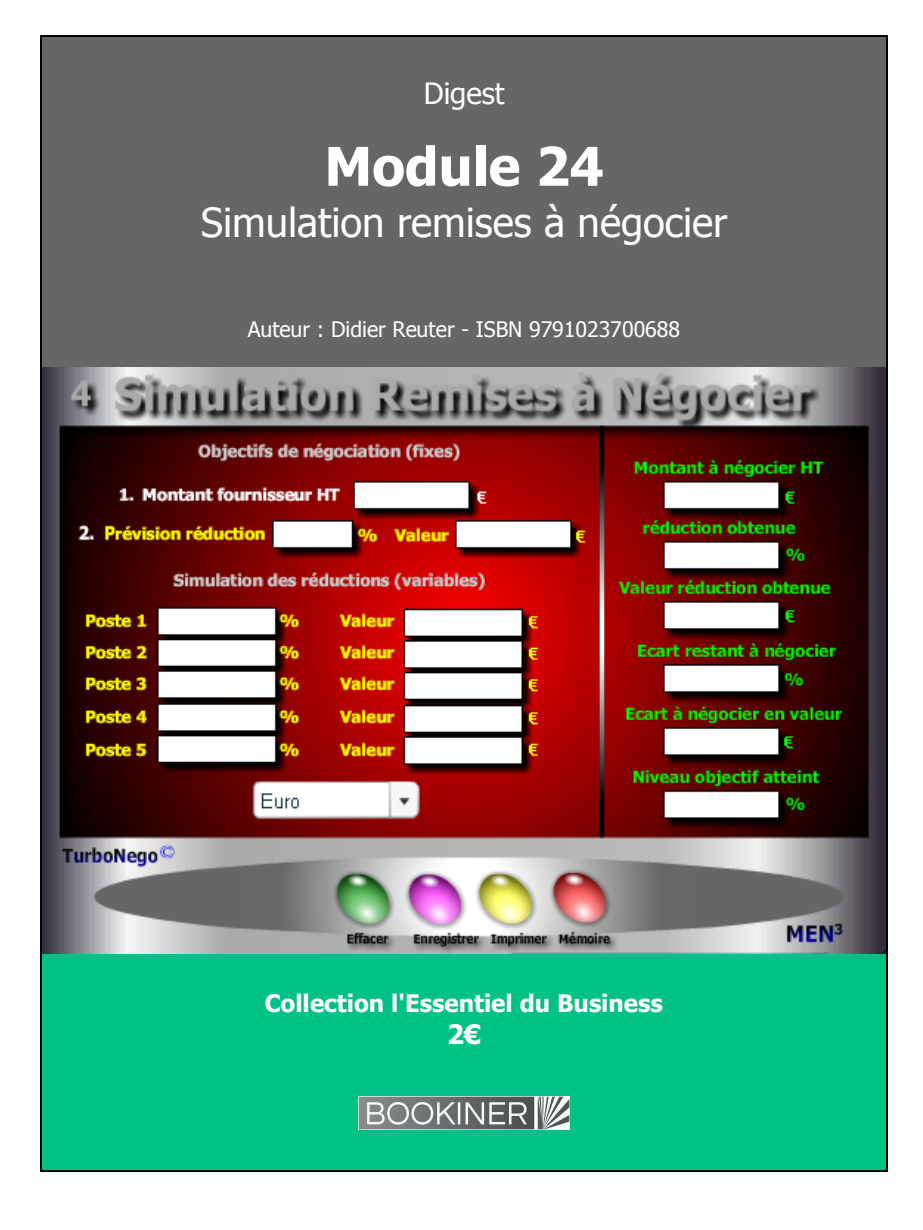

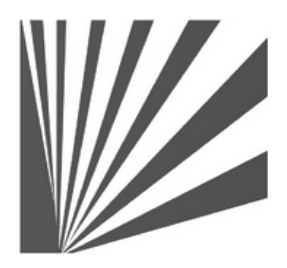

Auteur : Didier Reuter **www.bookiner.com** Usage libre de droit (non marchand) avec mention "Bookiner.com"

# **ECONOMIE D'AFFAIRES**

**Module 24**

# **Remises différentes à négocier selon produits**

**Usage acheteur**

#### **Conditions d'usage libre de droits**

Tout contenu gratuit ou payant peut être utilisé avec l'obligation d'indiquer la mention "Bookiner.com". L'acquéreur sur le site bénéficie d'un usage libre de droits à titre PERSONNEL (individuel, familial et privatif) dans un cadre exclusivement non marchand, non concurrentiel et non grand public. Il est autorisé à installer ce fichier sur tout équipement informatique et télécoms dont il est propriétaire, ainsi que pratiquer éventuellement une duplication, un téléchargement ou un envoi sous forme de fichier, à un maximum de 5 postes/utilisateurs internes. Ce droit ne s'applique pas à l'utilisateur qui reçoit gratuitement un contenu payant, lequel ne peut aucunement le diffuser autour de lui sans risquer de tomber sous le coup de la loi portant sur le copyright et/ou s'exposer aux conditions restrictives du droit d'auteur et de la protection intellectuelle.

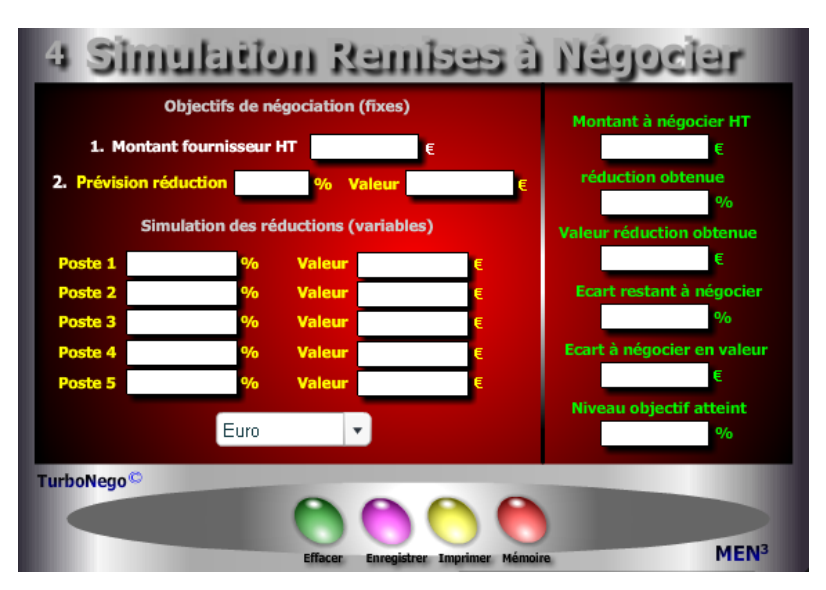

# **9 notions utilisées**

- **. Montant fournisseur HT initial** (ou PA initial ou PV initial)
- **. Prévision % réduction globale** (% et valeur de remise globale souhaitée)
- **. Remise en % et/ou en valeur selon 5 types de postes** (chaque poste correspond à une contrepartie d'affaires précise)
- **. Montant à négocier HT** (Montant d'achat à atteindre avec prévision de remise globale)
	- Mt fournisseur HT x [(100 Prévision % réduction globale) / 100]
- **. % de réduction obtenue** (somme en % des différents postes)
- **. Valeur réduction totale obtenue** (équivaut en valeur au % de réduction obtenue)
- **. Ecart en % et valeur restant à négocier** (Différence entre % de prévision initiale et % de réduction obtenue, idem pour les valeurs)
	- (% remise globale souhaitée % remise globale obtenue)
- **. % objectif atteint** (indicateur de résultat obtenu sachant que l'objectif à atteindre est 100, soit la prévision initiale)
	- (% remise globale obtenue / % de réduction souhaitée) x 100

# **Module 24 Affinement des remises selon les objectifs d'achat**

# **A quoi ça sert ?**

Comme pour la dégustation d'un grand vin, la négociation des remises peut se faire avec subtilité, finesse et précision. D'abord je fixe un montant global de remise à atteindre, ou son %, en fonction du budget achat alloué pour tel ou tel fournisseur. Ensuite, je négocie poste par poste jusqu'à atteindre l'objectif fixé. A chaque instant, je sais où j'en suis et ce qui me reste à négocier en valeur comme en %. Le top quoi !

# **Une aide à la décision pour 6 calculs précis**

- 1. Montant global à négocier HT en fonction d'un objectif fixe de réduction tarifaire
- 2. Réduction obtenue en % et valeur en additionnant au fur et à mesure les principaux postes de négociation
- 3. Ecart restant à négocier en % et valeur
- 4. Niveau de l'objectif atteint en cours de négociation (en %)

# **Utilisation du module**

Ce module permet 3 comparatifs :

- 1. Combinaison de différents types de remises en % et valeur en les chiffrant
- 2. Connaître à tout moment l'écart entre l'objectif initial de remises à atteindre et le résultat de la négociation
- 3. Dispatcher et isoler en plusieurs postes les différentes concessions allouées :
	- . Remise nouvelle affaire
	- . Remise client habituel
	- . Remise quantité dégressive
	- . Modalités de paiement
	- . Prise en charge des frais annexes
	- . Bonus divers

## **Schéma pédagogique**

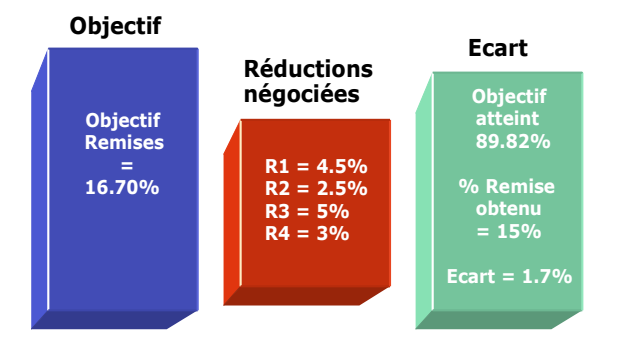

## **Vision panoramique sur les remises**

Ce module permet la simulation et la combinaison de différents types de remises en les chiffrant individuellement mais aussi en comparant le cumul avec une prévision globale de réduction à obtenir de la part du fournisseur (remise, ristourne, promotion, bonus...). Il permet de définir plus précisément :

- **. 5 lignes de remises en % et en valeur**
- **. Le taux global de remise obtenu ainsi que sa valeur**
- **. L'objectif atteint par rapport à la prévision initiale**
- **. L'écart restant à négocier**

Il permet ainsi à l'acheteur d'éviter l'effet arithmétique dit en «cascade», notamment lorsque le fournisseur morcelle ses concessions en plusieurs petites remises, en sachant précisément ce que cela représente au cas par cas. A noter que l'ordre des taux de remises n'a pas d'importance dans le résultat final.

#### **Réponses**

 $%$  réduction obtenue = 15% % écart restant à négocier = 1.7% Ecart de valeur à négocier = 59.50€ Objectif atteint à... = 89.82%

# **Objectifs de calcul**

Simuler l'ensemble des remises à négocier avec le fournisseur en les dispatchant entre plusieurs postes comme par exemple :

- . Poste 1 : Remise nouvelle affaire ou client habituel
- . Poste 2 : Remise sur quantité ou dégressive
- . Poste 3 : Gain sur différé de paiement
- . Poste 4 : Prise en charge de frais annexes (transport, stock...)
- . Poste 5 : Autre

### **Exemples de calculs à réaliser avec le module**

**Simulation 1 : Effectuer des variations de remises à partir d'un Mt initial de 3500€ et d'une prévision globale de réduction de 16.70% Calculer Ecart en % et valeur, % objectif atteint**

## **Sans module, savez-vous trouver les bonnes réponses en 5 minutes ?**

## **Objectifs de négociation**

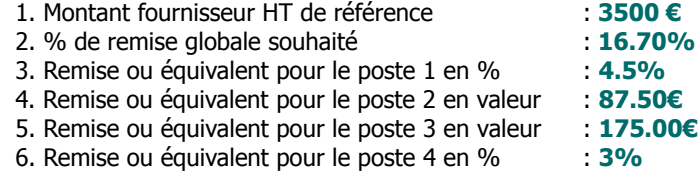

### **Simulation des réductions**

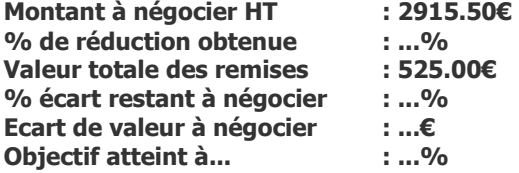